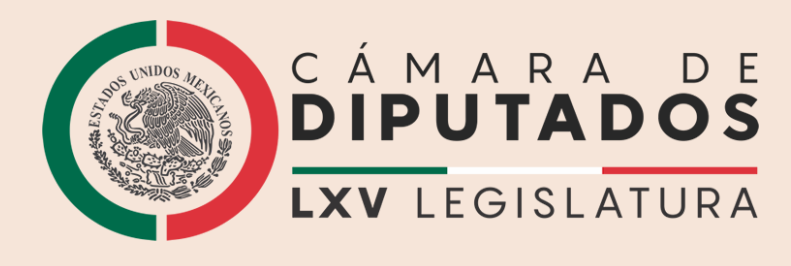

# PORTAL INFANTIL

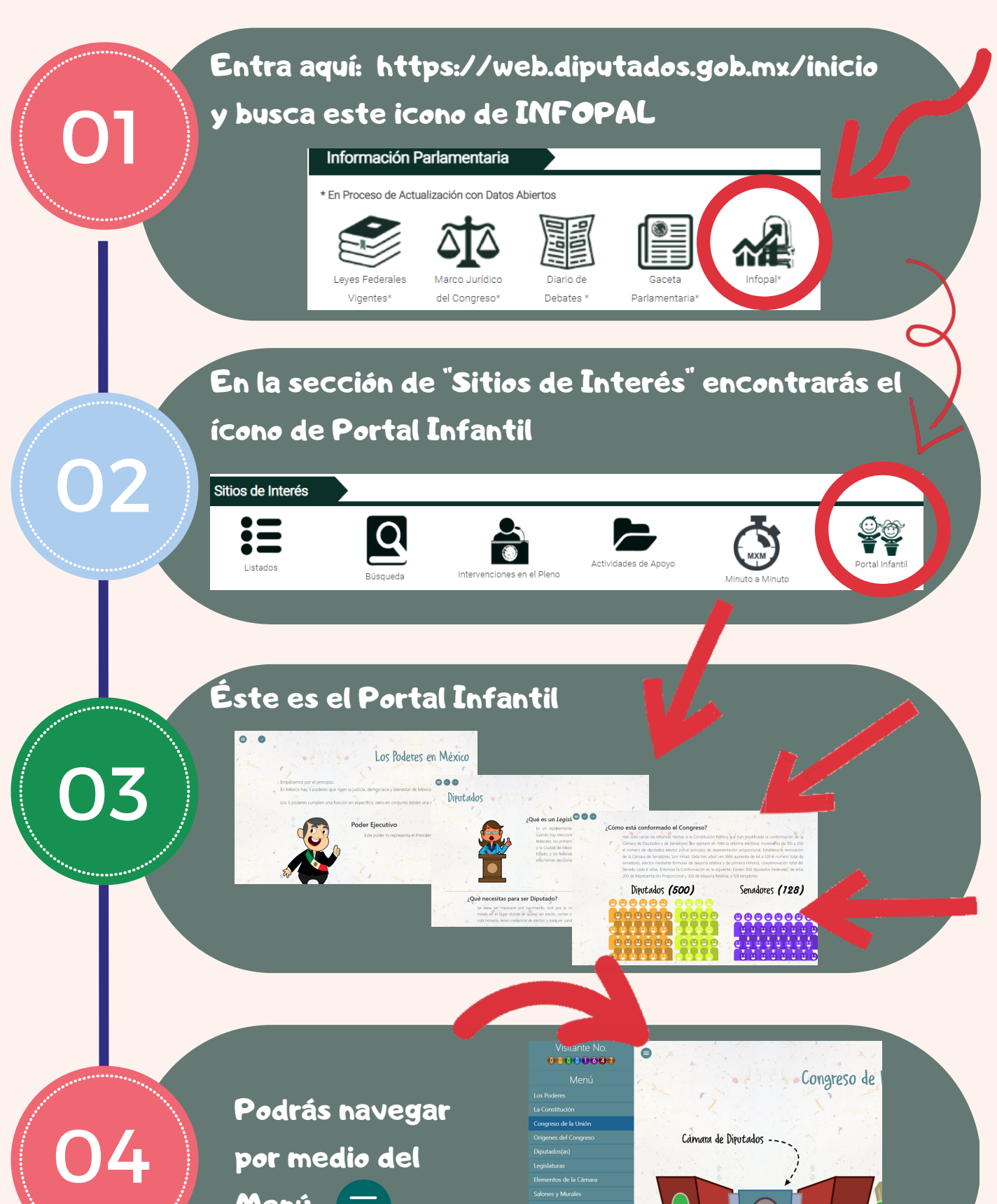

Menú $\equiv$ 

Cómo surge el Congreso?

888

O bien, podrás navegar desplazándote de hoja

 $\leftarrow \blacktriangleright$ 

en hoja

05

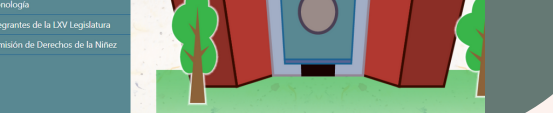

### Sentimientos de la Nación

## ¡ Ahora estamos listos para aprender !

## Escanea este código QR para ir al Portal Infantil

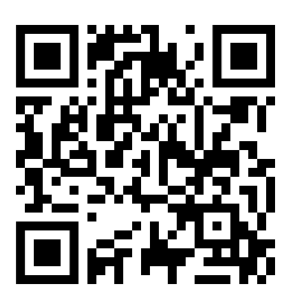

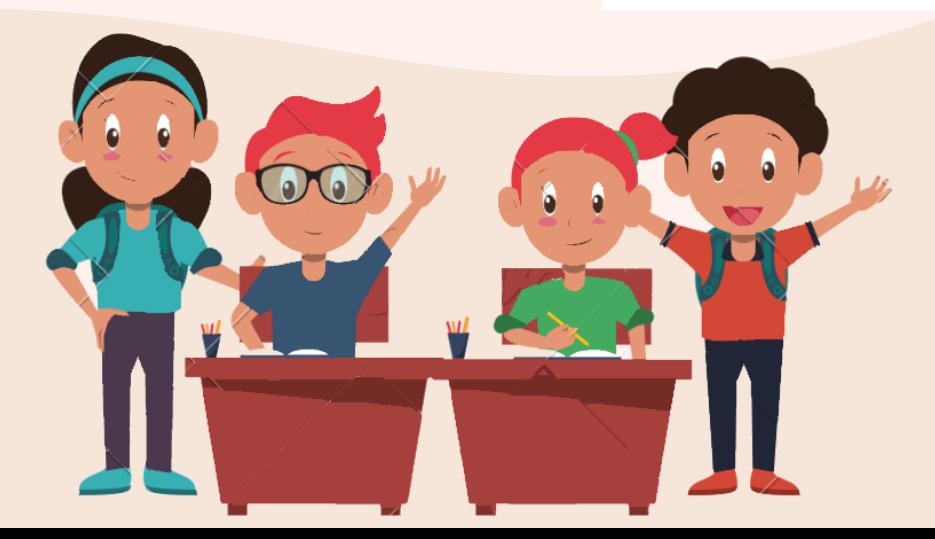